## QUESTION 1.

**1** A declarative language is used to represent the following facts and rules about and

**2**

- 01 feature(dog, drinks milk).
- 02 feature(dog, has lungs).
- 03 feature(horse, has lungs).
- 04 feature(tuna, lives in water).
- 05 feature(tuna, has gills).
- 06 feature(crab, lives in water).
- 07 mammal(drinks milk).
- 08 mammal(has lungs).
- 09 fish(lives in water).
- 10 fish(has\_gills).
- 11 is a mammal(X) IF (feature(X, Y) AND mammal(Y)) AND (feature(X, Z)  $AND$  mammal $(Z)$ ).

These clauses are explained in the following table.

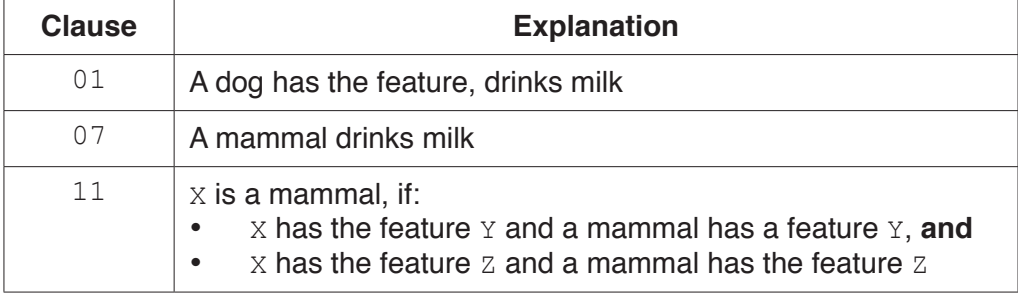

- **(a)** More facts are to be included.
	- **(i)** A bird has wings, and a bird lays eggs.

Write the additional clauses to record these facts.

12 ...................................................................................................................................... 13 ......................................................................................................................................

[2]

 **(ii)** An eagle has all the features of a bird.

Write the additional clauses to record this fact.

14 ...................................................................................................................................... 15 ...................................................................................................................................... [2]

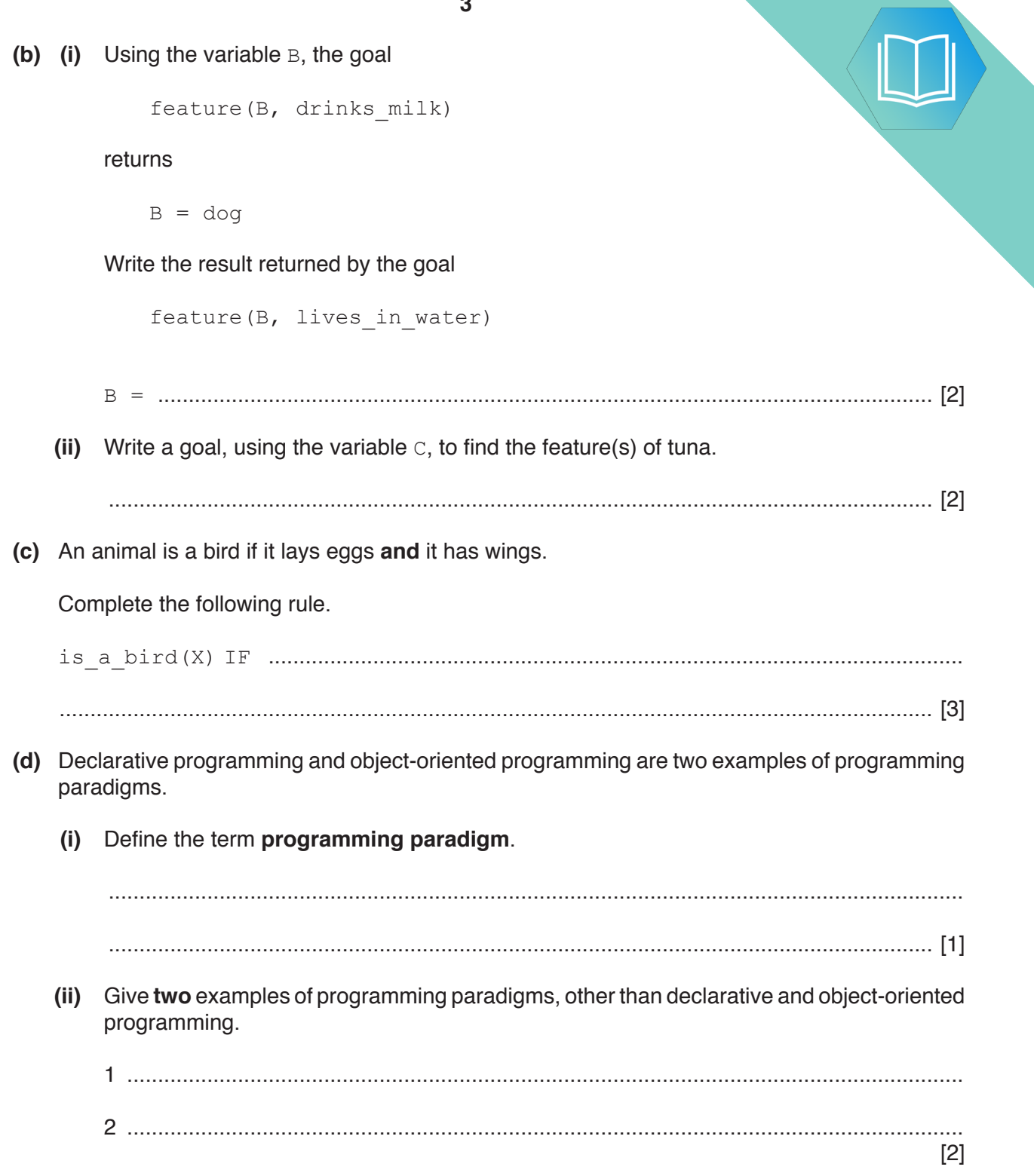

## QUESTION 2.

**2** A computer games club wants to run a competition. The club needs a system to achieved in the competition.

A selection of score data is as follows:

99, 125, 121, 97, 109, 95, 135, 149

- **(a)** A linked list of nodes will be used to store the data. Each node consists of the data, a left pointer and a right pointer. The linked list will be organised as a binary tree.
	- **(i)** Complete the binary tree to show how the score data above will be organised.

**4**

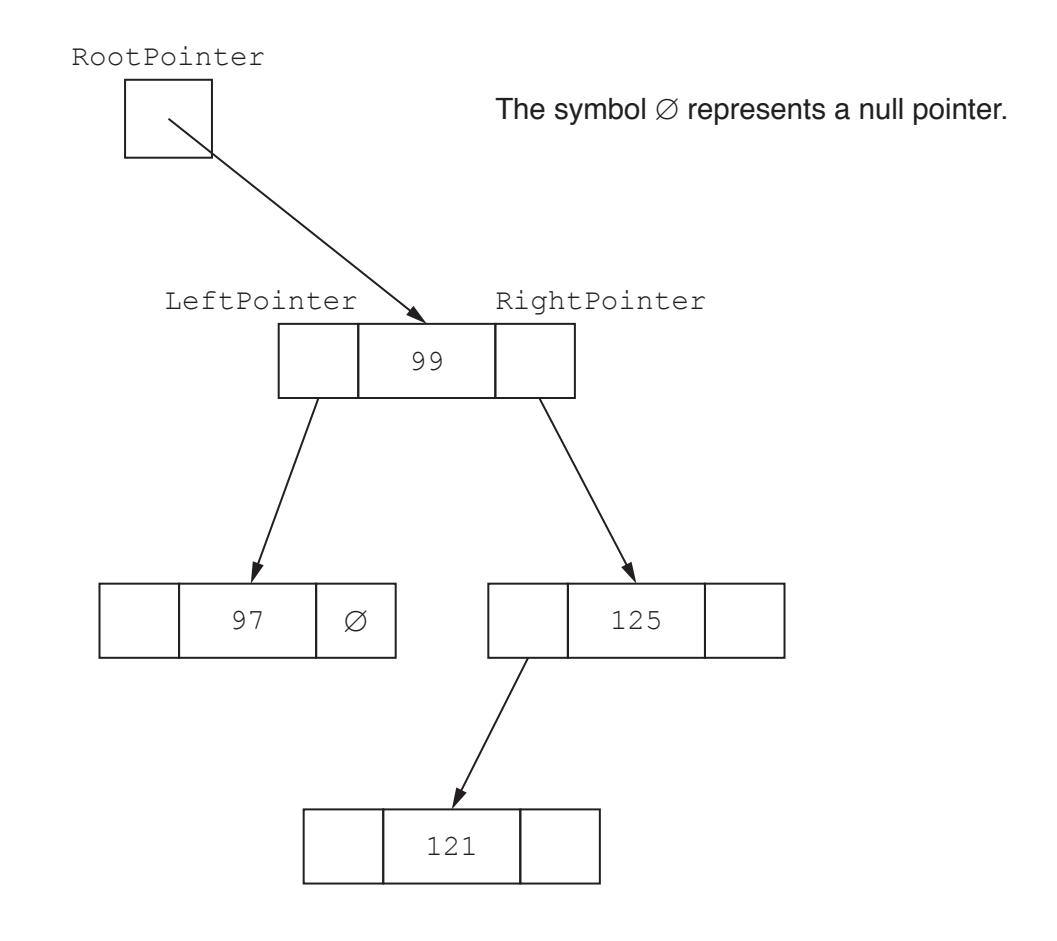

**(ii)** The following diagram shows a 2D array that stores the nodes of the bind list.

Add the correct pointer values to complete the diagram, using your answer **part (a)(i)**.

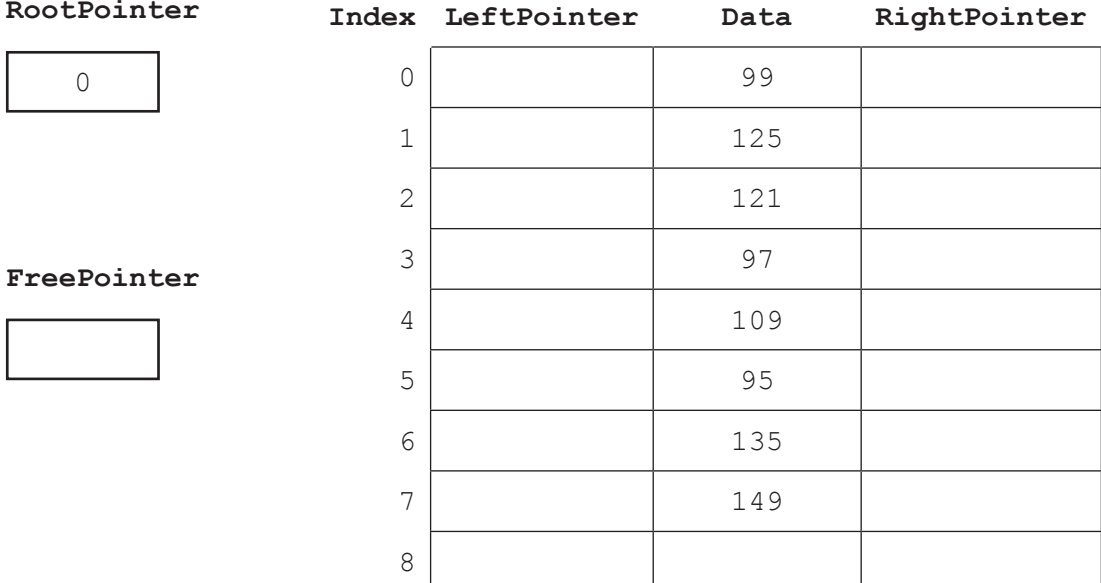

[6]

(b) The club also considers storing the data in the order in which it receives linked list in a 1D array of records.

The following pseudocode algorithm searches for an element in the linked list.

Complete the **six** missing sections in the algorithm.

FUNCTION FindElement(Item : INTEGER) RETURNS …………………………………………………………………………………………… …………………………………………… ← RootPointer WHILE CurrentPointer …………………………………………… NullPointer IF List[CurrentPointer].Data <> …………………………………………… THEN CurrentPointer ← List[……………………………………………].Pointer ELSE RETURN CurrentPointer ENDIF ENDWHILE CurrentPointer ← NullPointer ………………………………………… CurrentPointer

ENDFUNCTION

[6]

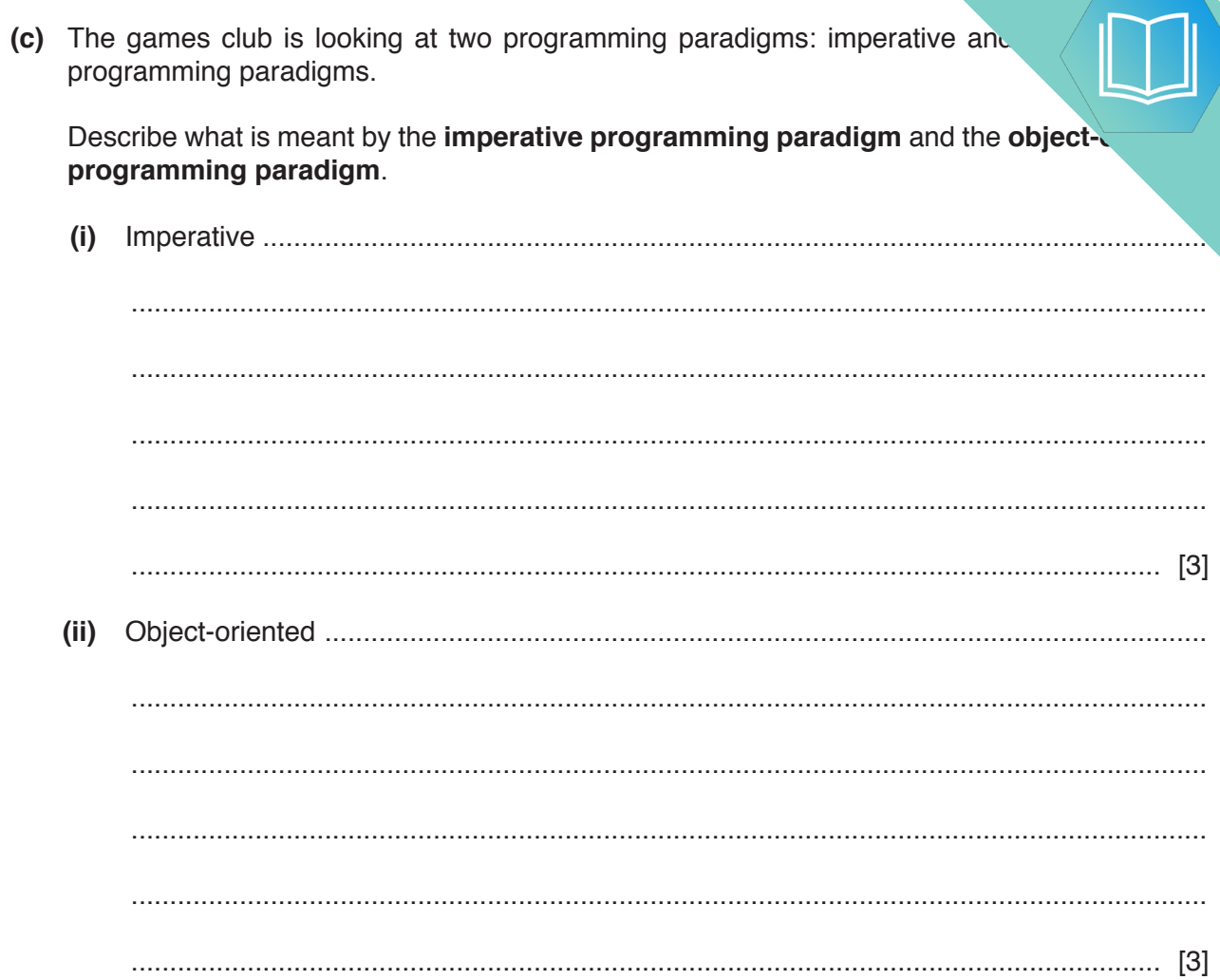

(d) Players complete one game to place them into a category for the competition. wants to implement a program to place players into the correct category. The has decided to use object-oriented programming (OOP).

The highest score that can be achieved in the game is 150. Any score less than 50 w qualify for the competition. Players will be placed in a category based on their score.

The following diagram shows the design for the class Player. This includes the properties and methods.

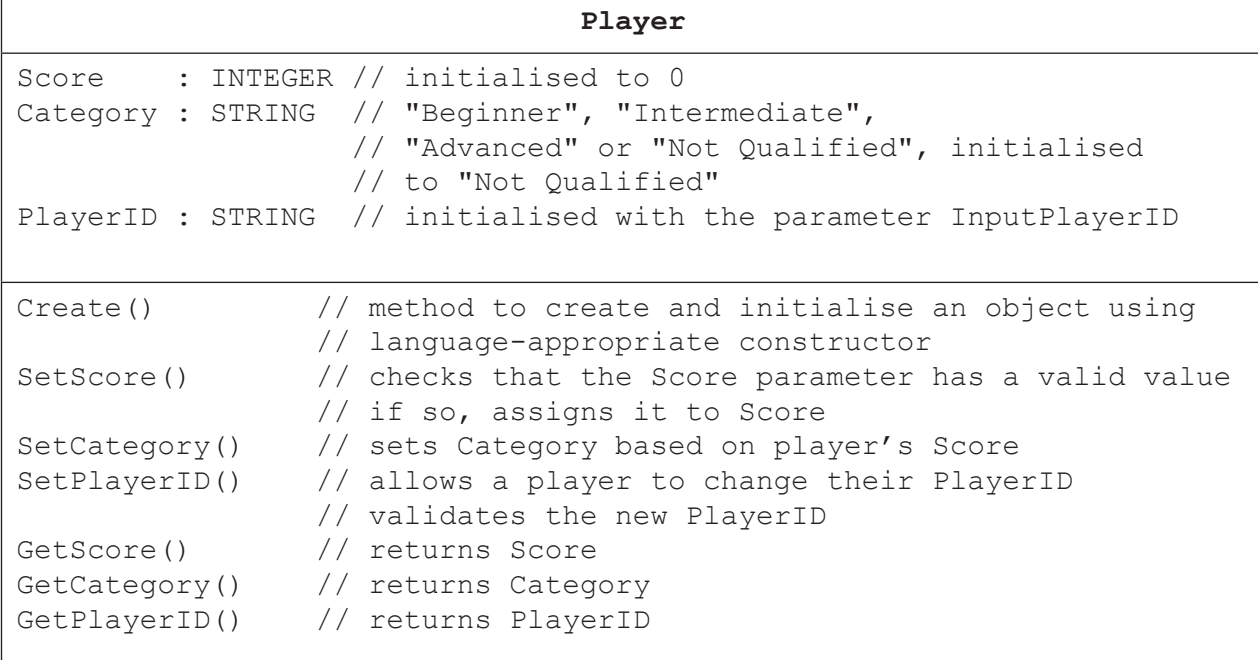

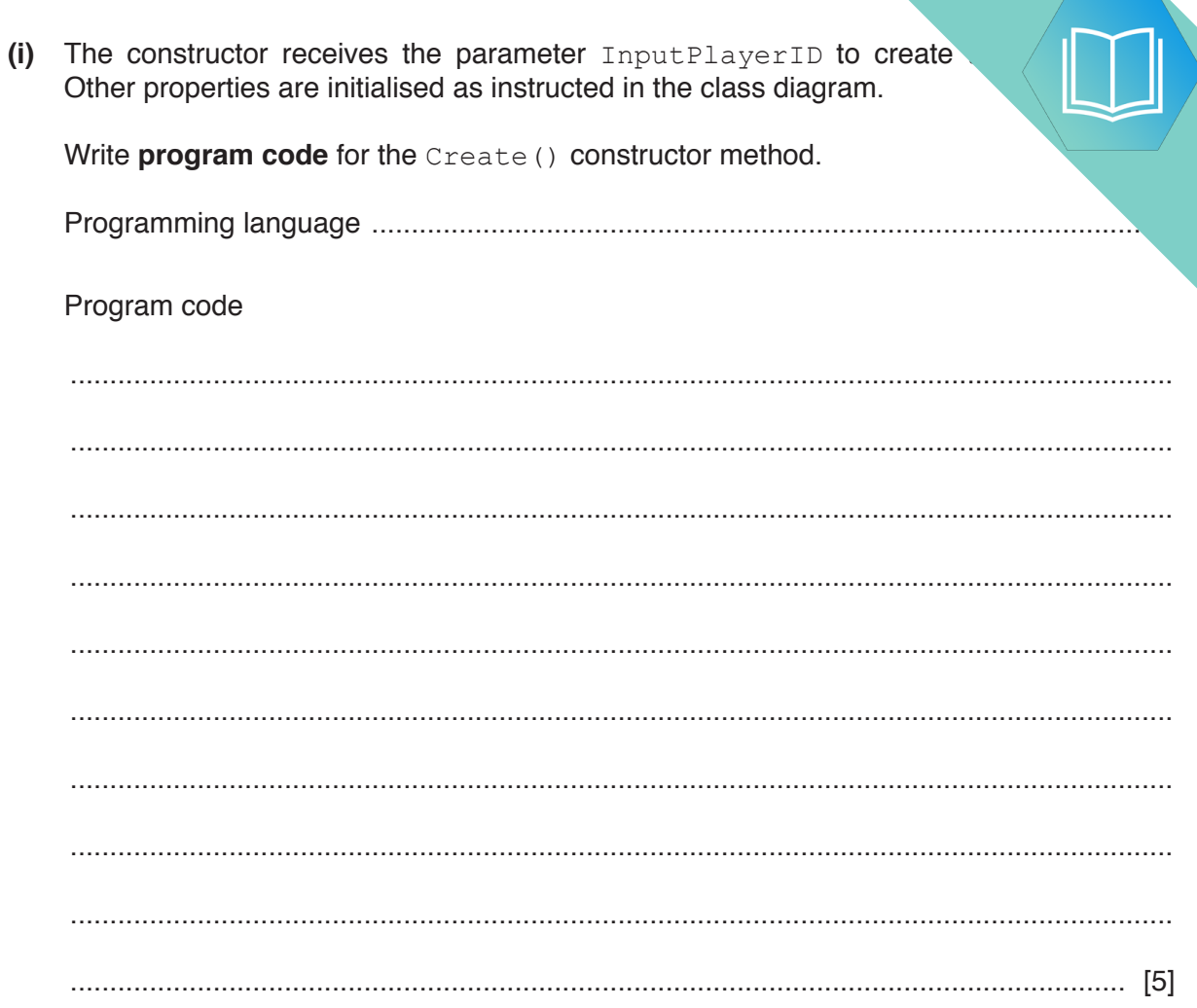

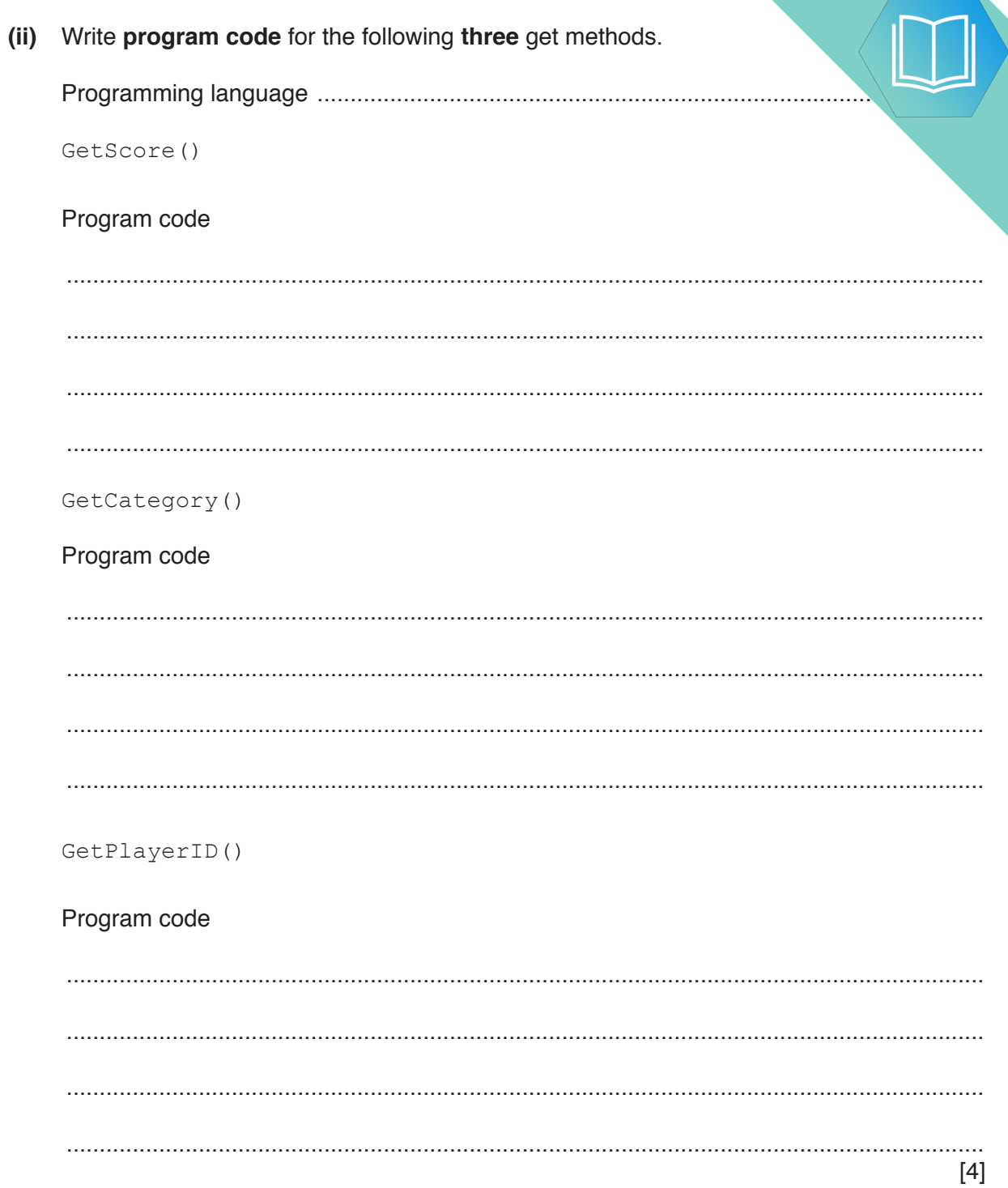

(iii) The method  $\text{SetPlayerID}$  () asks the user to input the new player ID value.

It checks that the length of the PlayerID is less than or equal to 15 characters greater than or equal to 4 characters. If the input is valid, it sets this as the Play. otherwise it loops until the player inputs a valid PlayerID.

Use suitable input and output messages.

Write program code for SetPlayerID().

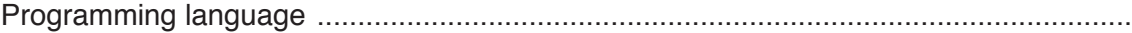

Program code

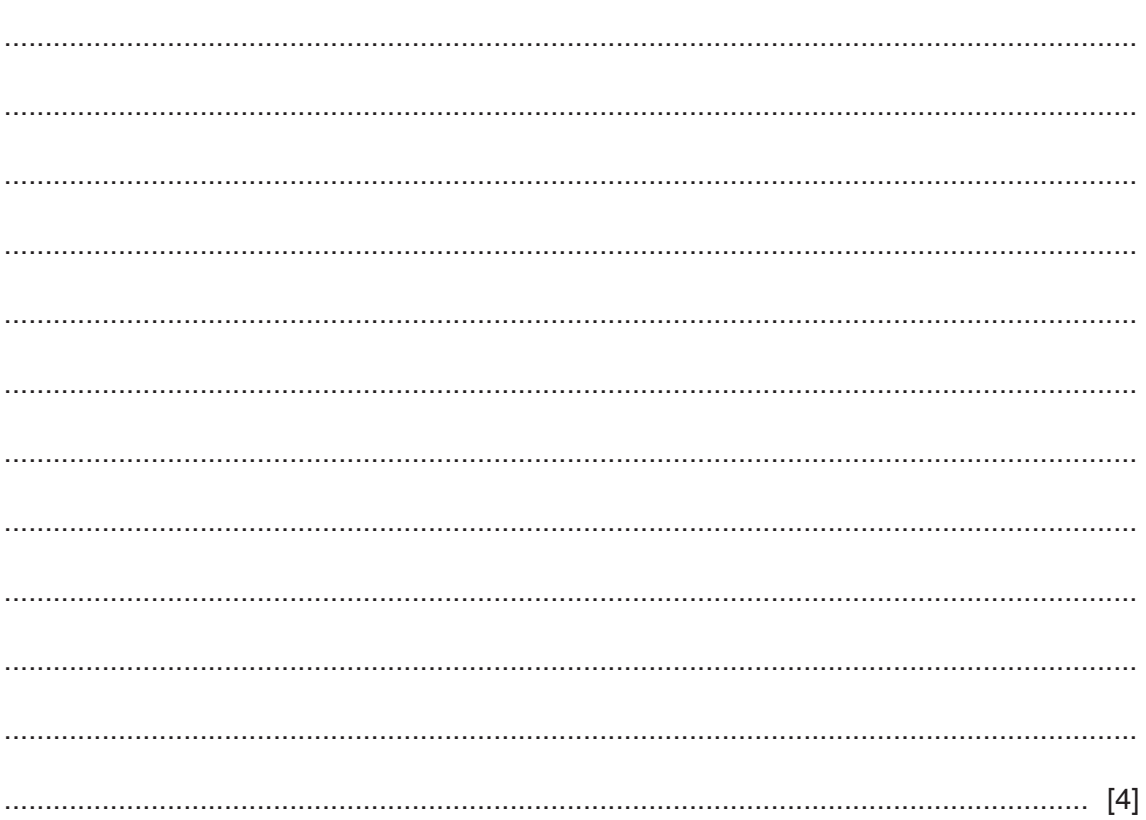

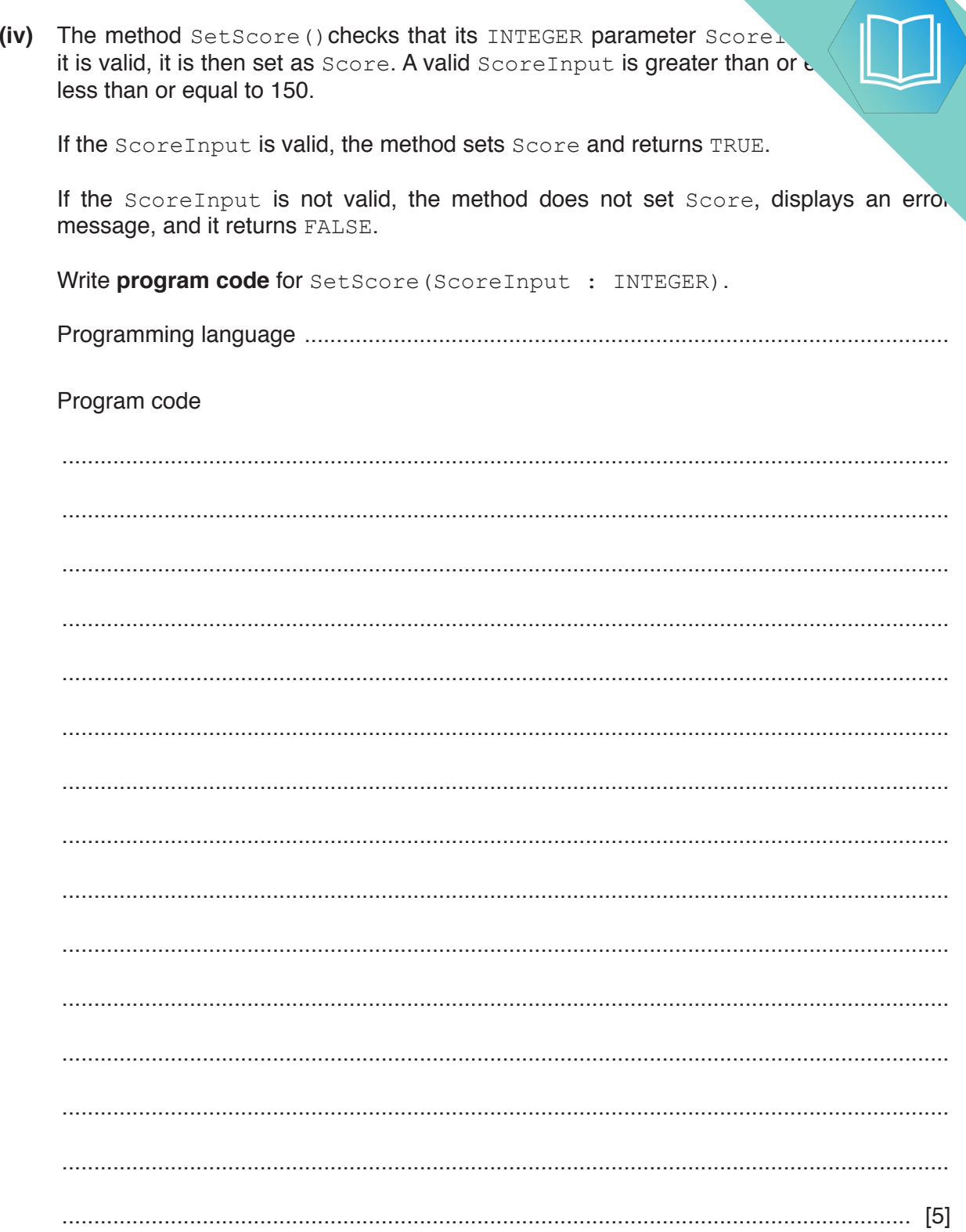

(v) Write program code for the method SetCategory (). Use the propert, in the original class definition.

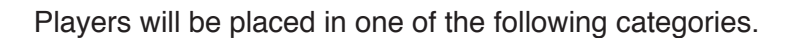

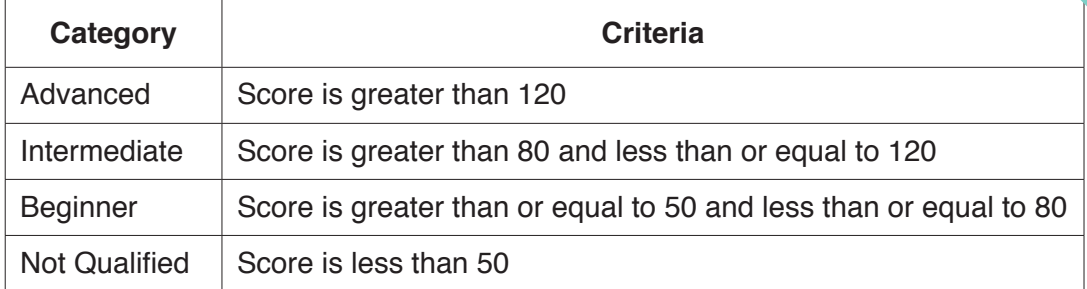

Program code

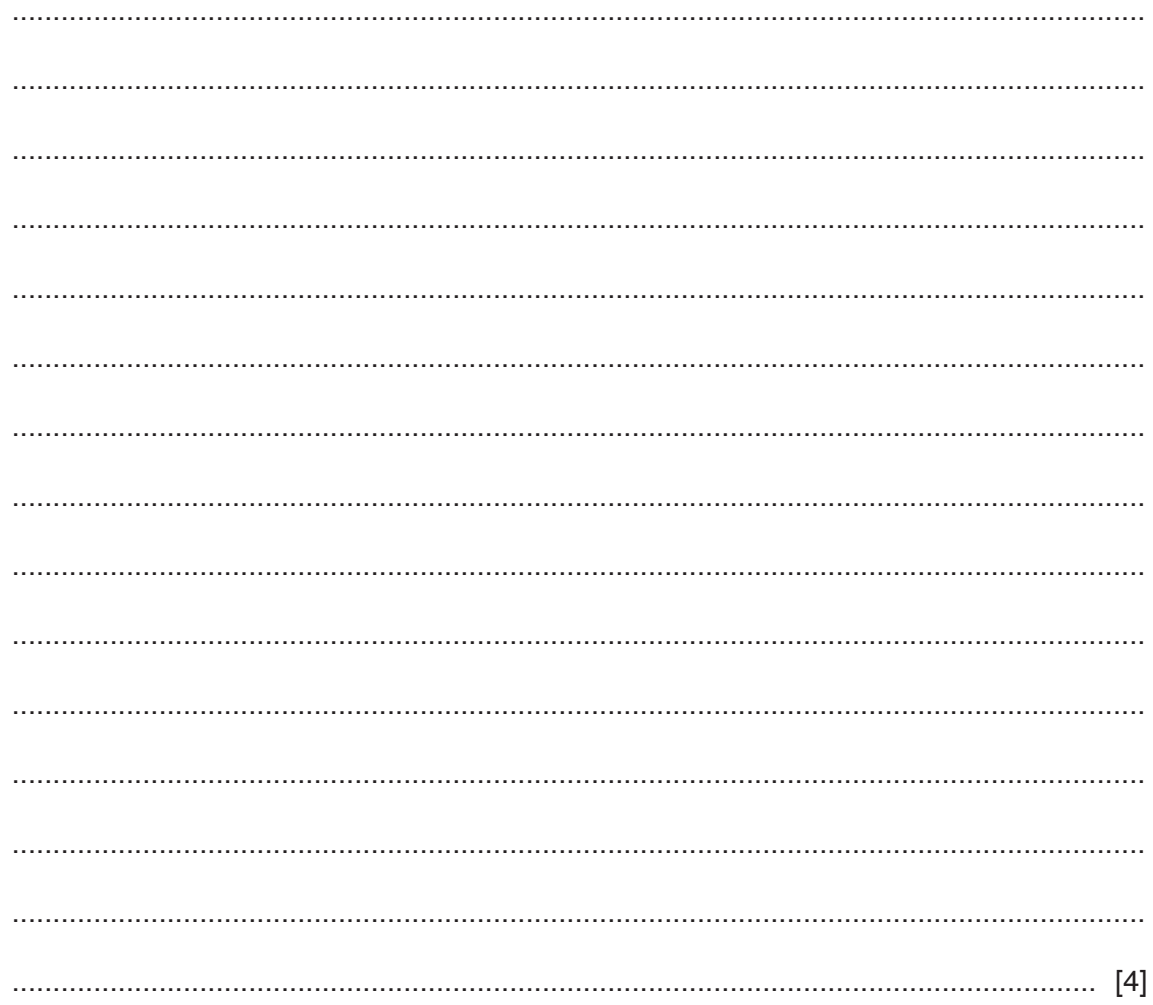

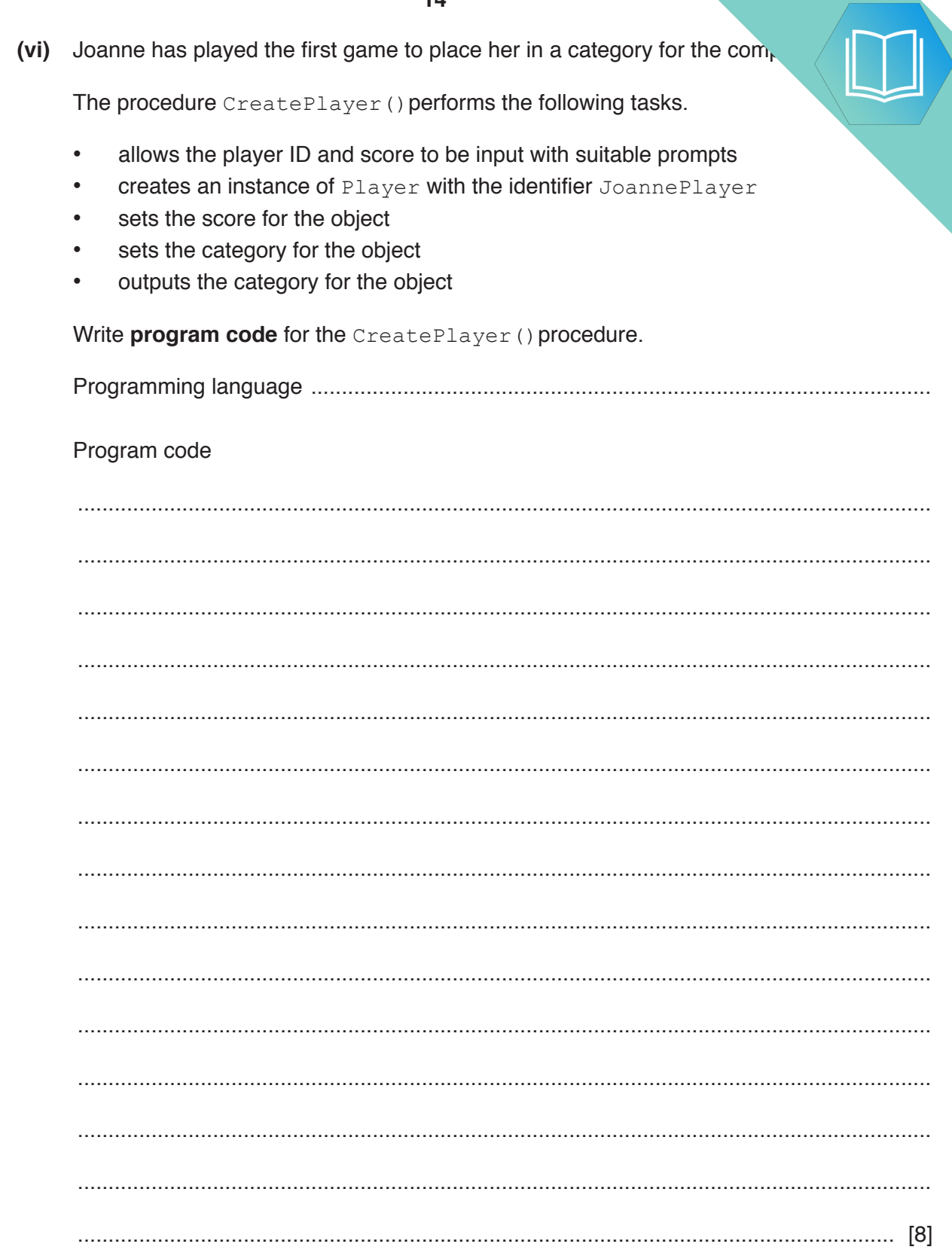

**(e)** The programmer wants to test that the correct category is set for a player's set

As stated in **part (d)(v)**, players will be placed in one of the following categories.

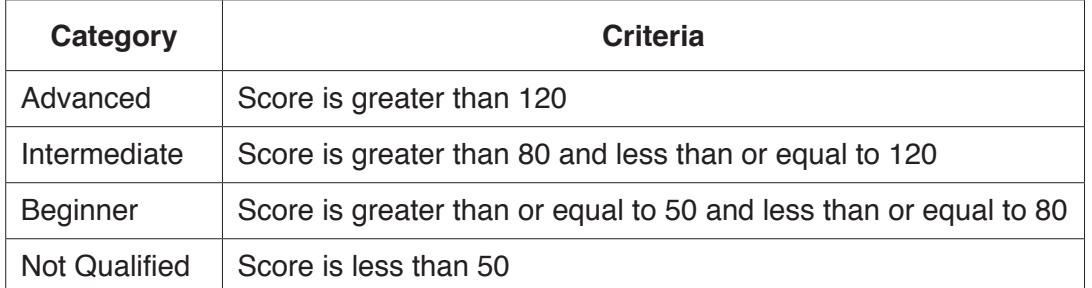

Complete the table to provide test data for each category.

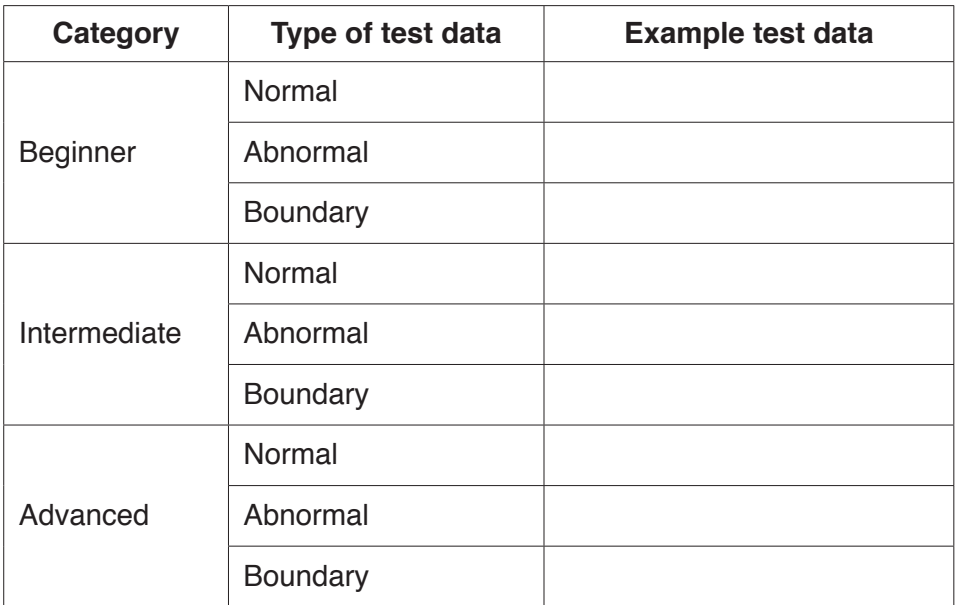

[3]

**(f)** In **part (b)**, the club stored scores in a 1D array. This allows the club to sort  $\mu$ .

```
 The following is a sorting algorithm in pseudocode.
```

```
 NumberOfScores ← 5
FOR Item ← 1 TO NumberOfScores – 1
    InsertScore ← ArrayData[Item]
    Index ← Item – 1
    WHILE (ArrayData[Index] > InsertScore) AND (Index >= 0)
        ArrayData[Index + 1] ← ArrayData[Index]
        Index ← Index – 1
    ENDWHILE
    ArrayData[Index + 1] ← InsertScore
ENDFOR
(i) Give the name of this algorithm.
      ..................................................................................................................................... [1]
(ii) State the name of one other sorting algorithm.
     ..................................................................................................................................... [1]
```
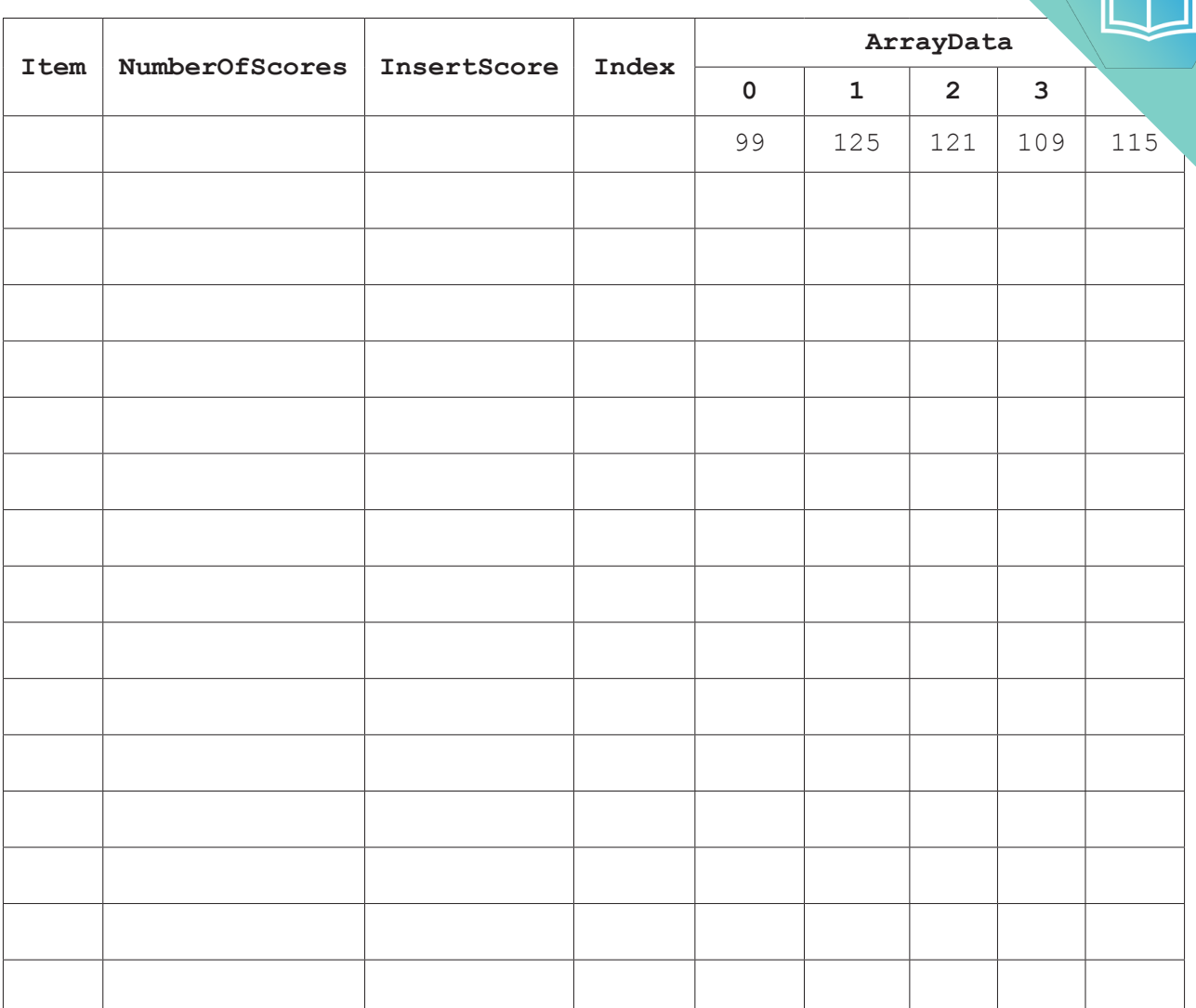

 **(iii)** Complete a dry run of the algorithm using the following trace table.

[7]